# چگونۀ یک نوشتۀ LATEX را ساختاربندی کنیم؟

امیرمسعود پورموسی گروه پارسیلاتک گروه توسعۀ خودآموز لاتک و زیپرشین تهران ایران parsilatex@gmail.com

٣٠ خرداد ١٣٨٩

**چکیده**

در این نوشته، برخی از مهمترین موضوعات در ساختن یک نوشتۀ ساختارمند با لاتک بررسی خواهند شد. خودِ این نوشته وارد جزئیات نمیشود، بلکه پروندۀ ورودیای که این خروجی بر اساس آن ساخته شده است (و در خودآموز لاتک و زیپرشین موجود است) نمونهای را فراهم میکند که نشان میدهد چگونه باید نوشته را ساختاربندی کرد.

#### **١ مقدمه**

این نوشته به شما نشان خواهد داد که ساختن یک نوشتۀ ساختارمند به کمک سیستم حروفچینی لاتک[١] چهقدر آسان است. به آسانی میتوان دید که صفحهبندی این نوشته بسیار حرفهای به نظر میرسد، هرچند که محتویاتش اصلا شبیه یک مقالۀ دانشگاهی نیست. در این نوشته عنوانها، نام بخشها، نوشتههای ترازبندیشده، متن قالببندیشده و غیره گذاشته شده است و شگفتآور است که برای ساختن این خروجی تنها مقدار بسیار کمی کدهای لاتک مورد نیاز است.

# **٢ ساختار**

یکی از خوبیهای بزرگ LATEX این است که تنها لازم است بداند ساختار نوشتۀ شما چگونه است، تا خودش همۀ جزئیات مربوط به صفحهآرایی و نمایش نوشته را به عهده بگیرد. بنابراین در اینجا خواهیم گفت که شما دقیقاً چگونه باید چیزی را که لاتک میخواهد بداند به آن بگویید.

#### **١.٢ مقدمۀ نوشته**

نخستین چیز معمول در نوشتۀ شما عنوان مقاله و اطلاعاتی دربارۀ نویسنده و تاریخ انتشار آن است. به زبان لاتک، به همۀ این اطلاعات *مقدمۀ نوشته* گفته میشود.

- **١.١.٢ اطلاعات مقاله**
- *{عنوان}*title *\* عنوان مقاله.
- *•* date *\* تاریخ. روش کاربری:
- *{*today*{\*date *\* همان تاریخی که مقاله حروفچینی شده است ظاهر میشود. – *{تاریخ}*date *\*- برای نوشتن یک تاریخ دلخواه. – *{}*date *\*- برای این که هیچ تاریخی نوشته نشود.

### **٢.١.٢ اطلاعات نویسنده**

کلاس article تنها یک فرمان برای این کار در اختیار میگذارد:

*•* author *\*- نویسندۀ مقاله.

معمولا میخواهیم اطلاعاتی بیشتر از نام نویسنده در آغاز مقاله بنویسیم. برای این کار با فرمان *\\* پس از نام نویسنده یک سطر تازه میسازیم و اطلاعات دیگری مانند نشانی و نشانی ایمیل را نیز مینویسیم. راه منطقیتر این است که کلاس AMS را برای نوشتن مقاله به کار ببریم که فرمانهای زیر را نیز تعریف کرده است:

- *•* address *\* نشانی نویسنده. برای شکستن سطر فرمان (*\\*) را به کار ببرید.
	- *•* thanks *\* جایی که سپاسگزاری نوشته میشود.
		- *•* email *\* نشانی ایمیل نویسندۀ مقاله.
		- *•* urladdr *\* نشانی صفحۀ اینترنتی نویسنده.

## **٢.٢ فرمانهای بخشبندی**

فرمانهای بخشبندی آسان هستند. البته هر کلاسی فرمانهای ویژۀ خودش را برای بخشبندی دارد. مثلا در یک کتاب (یعنی کلاس book (فرمان chapter) فصل) برای بخشبندی به کار میرود، ولی یک مقاله چنین چیزی ندارد.

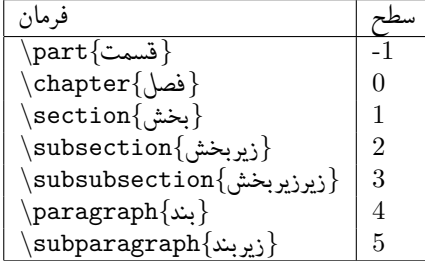

شمارهگذاری بخشها را لاتک خودبهخود انجام میدهد. بنابراین لازم نیست که شما شمارۀ بخشها را وارد کنید. تنها کافی است که نام بخش را در کروشه بنویسید. اگر نمیخواهید بخشهایتان شمارهگذاری شوند، پس از فرمان section و پیش از کروشهها یک ستاره (\*) بگذارید، یعنی *{*بخش بدون شماره*}*\*section *\*.

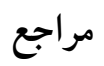

[1] Leslie Lamport,  $\mathbb{R}T_KX$ : A Document Preparation System. Addison Wesley, Massachusetts, 2nd Edition, 1994.